DOI:10.19344/*i.* cnki. issn1671-5276.2023.01.014

# RAT 释放过程多体运动学研究

周连骏.林杏子,夏天翔,周明智,杜鑫

(中国航空工业集团公司 金城南京机电液压工程研究中心,江苏 南京 211106)

摘 要:冲压空气涡轮(RAT)系统属于飞机应急能源,当飞机失去主、辅动力时,可为飞机提供 应急电能和液压能。基于某类冲压空气涡轮运动机构的几何、运动约束关系,建立了 RAT 的 通用运动学模型:使用 Matlab 程序计算 RAT 释放过程中关键铰点的轨迹、速度和加速度:对 RAT 关键设计参数进行敏感性分析ꎬ研究了收放作动器和舱门连杆安装位置对 RAT 执行机构 运动特性的影响:运用 LMS Virtual. lab Motion 平台搭建了该类 RAT 的多体模型。通过计算对 比可以发现:所建运动学模型的计算误差在5%以内。 关键词:冲压空气涡轮:释放过程:运动学:Motion:敏感性分析 中图分类号: 0313.7 文献标志码: A 文章编号: 1671-5276(2023)01-0059-06

#### Research on the Release Process of Ram Air Turbine Based on Multi-body Kinematics

ZHOU Lianjun, LIN Xingzi, XIA Tianxiang, ZHOU Mingzhi, DU Xin (Jincheng Nanjing Electromechanical Hydraulic Engineering Research Center, China Aviation Industry Corporation, Nanjing 211106, China)

Abstract: Ram Air Turbine (RAT) system, as the emergency power system of aircraft, can provide aircraft with emergency power and hydraulic energy in failures of both rxaircraft main and auxiliary power systems. A general kinematic model of RAT is built based on the geometric and motion constraints of the RAT movement mechanism. The Matlab program is applied to calculate the trajectory, speed and acceleration of the key hinges in RAT release process. The sensitivity analysis of the key design parameters of RAT is conducted, and the influence caused by the installation positions of the actuator and the cabin door connecting rod on the movement characteristics of RAT actuator is studied. The multi-body dynamics model of one certain kind of RAT is built with LMS Virtual. lab Motion. By comparing the calculation results, it is concluded that the computational error of the model is less than 5 percent. Keywords: ram air turbine; release process; kinematics; Motion; sensitivity analysis

# 0 引言

冲压空气涡轮(RAT)系统属于飞机的应急能源。当 飞机的主发动机停止工作, 而辅助动力系统(APU) 也无 法正常工作时,RAT 会弹出高速气体冲压涡轮叶片,带动 涡轮高速旋转,RAT 将气流的冲压能转变为旋转机械能, 驱动末端的发电机或液压泵工作,从而为飞机提供应急电 能或液压能。

RAT作为飞机的应急能源,总体设计时,安装空间有 限,如何充分利用空间进行 RAT 部件的快速合理布局,避 免释放过程中与舱门等机身部件干涉:紧急状况下如何实 现 RAT 快速释放。传统方法是建立相应的三维模型,再 根据 RAT 的运动、约束关系建立动力学模型,通过动力学 仿真计算验证结构各参数可行性,这种做法往往需要耗费 大量的建模及运算时间, 迭代量大且不易得到最优解。

本文改变传统做法 针对 RAT 释放过程的运动学特性 进行研究探索. 通过建立该型 RAT 通用运动学模型, 并通 过与该型 RAT 动力学模型仿真对比,验证运动学模型的准 确性;为后期该类 RAT 的结构设计提供计算依据;为 RAT 后续产品研制、结构减重、设计优化等工作提供参考。

## 1 运动学建模

## 1.1 装置释放过程分析

RAT 主要由 1—收放作动器、2—液压泵/ 应急发电机、 3—涡轮、4—齿轮箱、5—舱门连杆、6—支撑臂等部分组成,见 图 1。

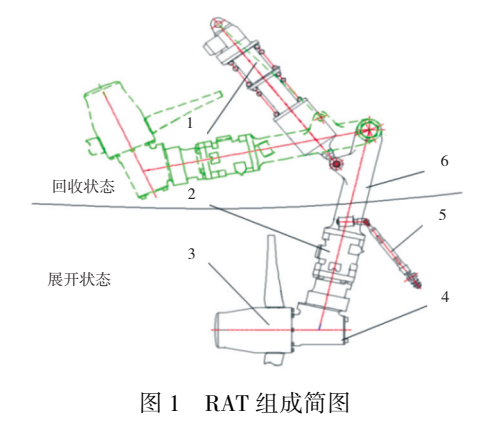

第一作者简介:周连骏(1990—),男,江苏高邮人,工程师,硕士,研究方向为机械设计、机械动力学。

RAT 在飞机上有回收/展开两种状态,见图 2。

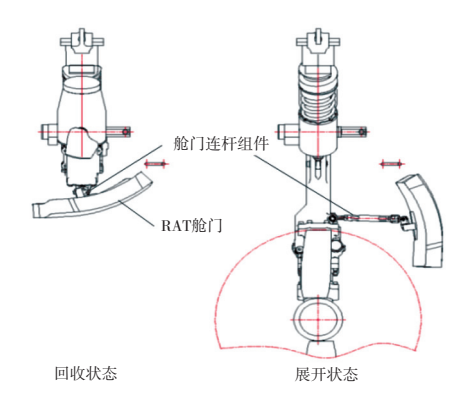

图 2 回收/展开状态图

通常情况下,RAT 处在回收状态,RAT 收放作动器随 RAT 整体装载在 RAT 舱内部。收放作动器将涡轮及支撑 臂定位在回收状态,并用上位锁定机构锁定,以避免涡轮 因自重推开舱门释放<sup>[1]</sup>。收放作动器电磁铁接通后,上 位锁解除, RAT 向外移动伸出; 展开到位后, 下位锁销动 作,实现收放作动器的下位锁定。

## 1.2 运动学建模

以某型 RAT 系统为研究对象,建立该 RAT 的运动学 模型 $^{\left[2\text{-}8\right]}$ 。根据 RAT 系统的运动学原理,提取运动构件, 绘制 RAT 系统的运动简图,见图 3。

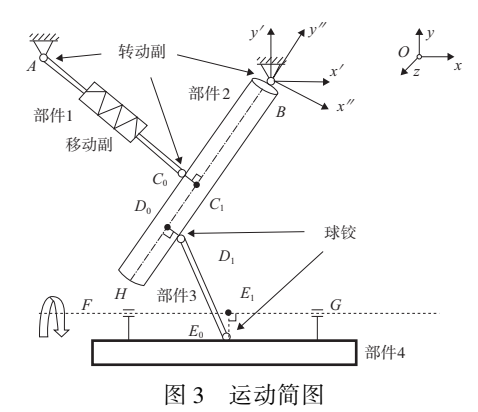

图 3 中, RAT 结构简化为 4 个部件。其与图 1 对应关 系分别为:

部件 1 对应图 1 中 1—收放作动器。部件 1 通过挂点  $A = A + B + C_0$ 作支撑臂中轴线的垂线, $C_1 + B_2 = C_1$ 

部件 2 对应图 1 中 2—液压泵/应急发电机、3—涡轮、 4—齿轮箱与 6—支撑臂整体。部件 2 通过挂点 B 与飞机 相连,部件 2 与部件 1 通过转动副C<sub>0</sub>连接,与部件 3 通过 球铰D<sub>1</sub>相连;

部件 3 对应图 1 中 5—舱门连杆, $D_1, E_0$ 为球铰, $D_0$ 是  $D_1$ 在支撑臂 BH 中轴线上的垂足, $E_0$ 是舱门连杆与舱门的 交点;

部件 4 对应图 2 中的 RAT 舱门。舱门绕着轴线 FG 转动,过球铰 $E_0$ 作舱门转轴线  $FG$  的垂线,垂足是 $E_{1.0}$ 

在 RAT 系统中,收放作动器为主动件,初始状态下, 内部弹簧被压缩,电磁铁接通后,弹簧展开将 RAT 系统推 出舱门。由于收放作动器内部结构复杂且非本文研究重 点.可将作动器简化为一带有移动副的部件 1.释放时.部 件 1 沿轴线方向展开, 且整体绕 A 点转动。提取同等展开 条件下、伸长量随时间变化的试验数据作为 RAT 运动学 模型的输入。

RAT 收放作动器工作原理及 AC<sub>0</sub>伸长量 dL 随时间变 化见图 4。

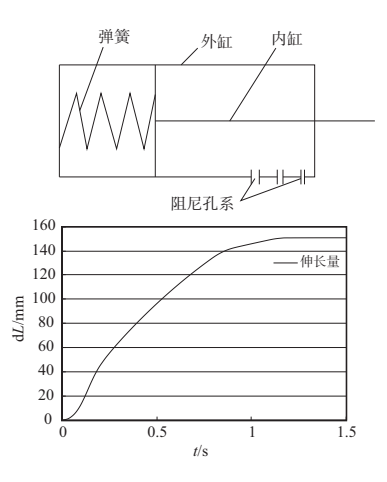

图 4 伸长量 dL 随时间 t 变化曲线

在此模型中, $A \, B \, E_0 \, F$ 和  $G \, A \, B \, \nabla \, C$  RAT 舱内的原 有固定点, 在以 B 点为原点建立的整体坐标系下, 这些点 的坐标见表 1。

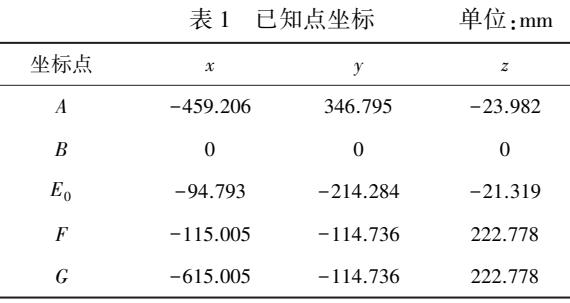

已知  $BC_1 = 132.7$  mm;  $BD_0 = 310$  mm;  $BH = 710$  mm; 初 始收放作动器  $AC_0 = 487$  mm。

以  $B$  点为原点(即  $O$ 点), 建立 RAT 运动学模型的整 体坐标系  $Oxyz$ , 其中 x 轴为水平方向, y 轴为竖直向上, z 轴方向满足右手定则。平面 ABH 与整体坐标系的  $Oxy$  面 有一定夹角 α,即  $Oxy$  平面绕 x 轴旋转 α 角度得到, 旋转 所得的新的坐标系为 $O'x'y'z'$ 。 $Oxyz = O'x'y'z'$ 之间的坐 标变换矩阵为 $R_{x1}$ 。

$$
\boldsymbol{R}_{x1} = \begin{bmatrix} 1 & 0 & 0 \\ 0 & \cos\alpha & -\sin\alpha \\ 0 & \sin\alpha & \cos\alpha \end{bmatrix}
$$
 (1)

在直角 $\triangle BC_0C_1$  中, $BC_0 = \sqrt{BC_1^2 + R_1^2}$ ,  $BC_0 = BC_1$  的夹  $\textcircled{f}$   $\varphi_1$  = arctan  $\left(\frac{R_1}{RC}\right)$  $BC_1$ æ  $\setminus$  $\left(\frac{R_1}{\sqrt{R_1}}\right)$  $\Big)$ , 在  $\triangle ABC_0$  中, AB 与  $BC_0$  的夹角  $\varphi_2$ 随 AC 的变化而变化,由余弦定理得到

$$
\varphi_{2(t)} = \arccos\left[\frac{AB^2 + BC_0^2 - (AC_0 + dL)^2}{2 \cdot AB \cdot BC_0}\right] \tag{2}
$$

 $AB$  轴与水平轴的夹角为 $\varphi_3,$ 大小可由  $A$ 、 $B$  两点坐标 确定。支撑臂与水平轴夹角 φ 随  $AC_0$  伸长量的变化而 变化。

$$
\varphi = \varphi_1 + \varphi_{2(t)} - \varphi_3 \tag{3}
$$

在  $O'x'y'z'$ 坐标系中,建立随支撑臂转动而转动的局 部坐标系,以 BH 所在的直线为  $y''$ 轴, 垂直于 BH 为  $x''$ 轴, 此轴会随着支撑臂的转动而转动。坐标系  $O''x''y''z''$ 是坐标 系  $O'x'y'z' z' #t 旋转 β =  $\frac{\pi}{2}$$  $\frac{1}{2}$ -φ 后得到,旋转变换矩阵 为 $R_{32}$ 。

$$
\boldsymbol{R}_{x2} = \begin{bmatrix} \cos\beta & -\sin\beta & 0 \\ \sin\beta & \cos\beta & 0 \\ 0 & 0 & 1 \end{bmatrix}
$$
 (4)

在局部坐标系  $O''x''y''z''$ 下,  $C_0$  的坐标 $(R_1, \theta_1, -BC_1)$ ;  $D_1$  的局部坐标 $(R_2, \theta_2, -BD_0)$ ;测量某型 RAT 收放作动器 和舱门连杆的安装位置可得: $R_1$  = 70 mm; $R_2$  = 45 mm; $\theta_1$  =

 $0^\circ$ ;  $\theta_2 = \frac{\pi}{4}$  $\frac{1}{4}$ 

建立 RAT 运动学模型并编写相应的 Matlab 计算程 序[9-11] ,在整体坐标系下,收放作动器与支撑臂连接的转 动铰 $C_0$ 的变化见式 $(5)$ 。

对C<sub>0</sub>3个方向的位移求导即可求得C<sub>0</sub>的速度随时间 变化的关系,对 $C_0$ 3 个方向的速度求导即可求得 $C_0$ 的加速 度随时间变化的关系。

$$
C_{0(t)} = R_{x1}R_{x2}C_0 =
$$
\n
$$
\begin{bmatrix}\n1 & 0 & 0 \\
0 & \cos\alpha & -\sin\alpha \\
0 & \sin\alpha & \cos\alpha\n\end{bmatrix}\n\begin{bmatrix}\n\cos\beta & -\sin\beta & 0 \\
\sin\beta & \cos\beta & 0 \\
0 & 0 & 1\n\end{bmatrix}\n\begin{bmatrix}\nR_1\cos\theta_1 \\
-BC_1 \\
R_1\sin\theta_1\n\end{bmatrix}
$$
\n(5)

在整体坐标系下,支撑臂与舱门连杆连接铰D,的变 化见式 $(6)$ , $D_1$ 轨迹见图 5。

$$
D_{1\,(t)}\!=R_{x1}R_{x2}D_1\!=\!
$$

$$
\begin{bmatrix} 1 & 0 & 0 \ 0 & \cos\alpha & -\sin\alpha \\ 0 & \sin\alpha & \cos\alpha \end{bmatrix} \begin{bmatrix} \cos\beta & -\sin\beta & 0 \\ \sin\beta & \cos\beta & 0 \\ 0 & 0 & 1 \end{bmatrix} \begin{bmatrix} R_2\cos\theta_2 \\ -BD_0 \\ R_2\sin\theta_2 \end{bmatrix}
$$
 (6)

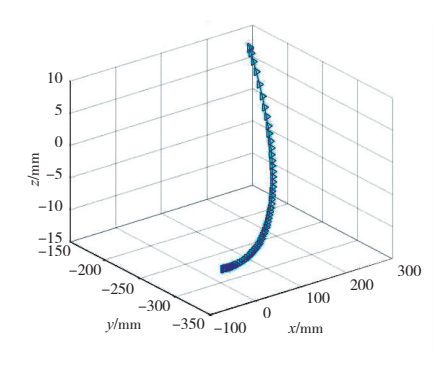

图 5 D<sub>1</sub>的运动轨迹

在整体坐标系下,支撑臂端点 H 的坐标变化见 式 $(7)$ ,  $H$  点空间轨迹见图 6。对  $H$  3 个方向的位移求导 即可求得 H 的速度随时间变化的关系。

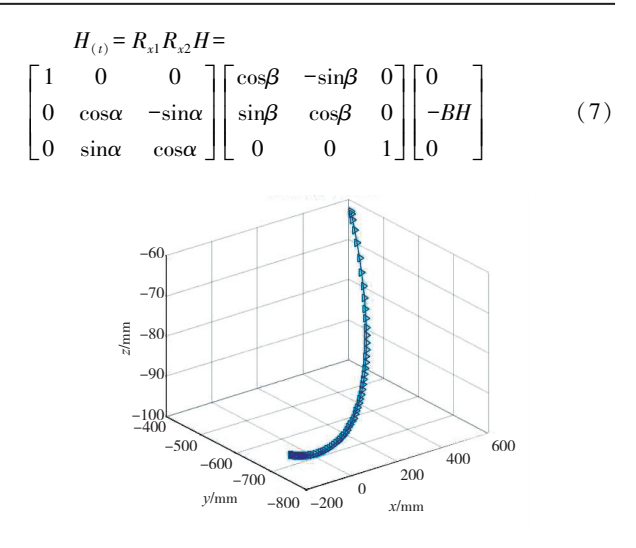

图 6 H 的运动轨迹

由空间位置关系得:  $E_1F=k FG$  (8)  $E_0E_1\perp FG$ 

$$
\pm \pm \text{it} \times \text{m} \times \text{m} \times \text{m} \times \text{m}
$$

$$
\begin{cases} \left(X_{E_0} (t) \, - \! X_{E_0}\right) \left(X_{F} \! - \! X_{G} \right) + \left(Y_{E_0} (t) \, - \! Y_{E_0}\right) \left(Y_{F} \! - \! Y_{G} \right) + \\ \left(Z_{E_0} (t) \, - \! Z_{E_0}\right) \left(Z_{F} \! - \! Z_{G} \right) = 0 \\ \sqrt{\left(X_{E_0} (t) \, - \! X_{E_1}\right)^2 \! + \! \left(Y_{E_0} (t) \, - \! Y_{E_1}\right)^2 \! + \! \left(Z_{E_0} (t) \, - \! Z_{E_1}\right)^2} = E_0 E_1 \\ \sqrt{\left(X_{E_0} (t) \! - \! X_{D_1} (t)\right)^2 \! + \! \left(Y_{E_0} (t) \! - \! Y_{D_1} (t)\right)^2 \! + \! \left(Z_{E_0} (t) \! - \! Z_{D_1} (t)\right)^2} = \\ D_1 E_0 \end{cases}
$$

$$
(\,9\,)
$$

联立可以得到舱门连杆与舱门连接球铰Ec随时间的 轨迹见图 7。

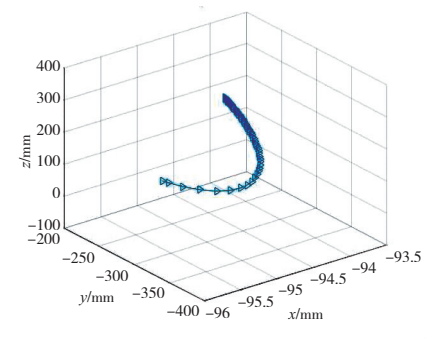

图 7 球铰E<sub>0</sub>运动轨迹

对球铰E<sub>0</sub>3个方向的位移求导即可求得E<sub>0</sub>的速度随 时间变化的关系。

对E<sub>0</sub>3个方向的速度求导即可求得E<sub>0</sub>的加速度随时 间变化的关系。

RAT 释放过程中,舱门转角即 $E_0E_1$ 与 $E_0E_1$ 之间夹角 随时间变化。

$$
\omega = \arccos\left(\frac{E_0 E_1 \cdot E_0 E_1}{|E_0 E_1| |E_0 E_1|}\right) \tag{10}
$$
\n
$$
\text{H.E.} \text{ Here, } \omega = \frac{\text{H.E.} \cdot \text{H.E.} \cdot \text{H.E.}}{\text{H.E.} \cdot \text{H.E.} \cdot \text{H.E.}} \text{ where } \omega = \frac{\text{H.E.} \cdot \text{H.E.}}{\text{H.E.} \cdot \text{H.E.}} \text{ where } \omega = \frac{\text{H.E.} \cdot \text{H.E.}}{\text{H.E.} \cdot \text{H.E.}} \text
$$

舱门展开角度 ω 随时间变化见图 8ꎮ

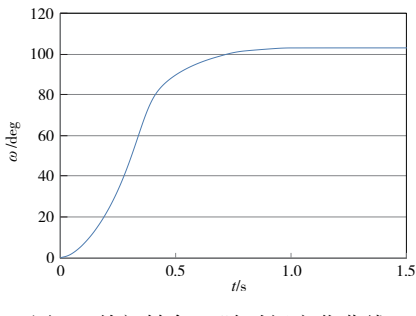

图 8 舱门转角 ω 随时间变化曲线

通过以上推导得到各点的函数关系, 计算得出在同一 坐标系下各点的空间运动轨迹,进一步即可判断 RAT 释 放过程中涡轮叶片与舱门的位置关系。同时,通过分析舱 门展开角度ω的影响因素,即可在 RAT 设计时进行优化, 以提高舱门展开效率。

## 1.3 RAT 运动学分析

在 RAT 释放过程中,如果 RAT 舱门展开过慢或展开 角度过小, 就存在涡轮叶片与舱门干涉的可能。以该型 RAT 运动构件为研究对象(即部件 1-部件 3). 其影响 RAT 执行机构运动特性的变量主要包括:1) 收放作动器 自身运动特性,虽然作动器内部结构复杂,但影响执行机 构运动的变量仅为  $AC_0$ 伸长量  $dL$  随时间变化关系, 而在 本文运动学研究中,其作为输入为定值;2)各部件之间的 连接位置关系,即部件 1、部件 3 在部件 2 上的安装位置, 其安装坐标(即 $C_0$ 和 $D_1$ 位置坐标) 对 RAT 执行机构运动 学特性的影响。

a)收放作动器安装位置的影响

1)作动器安装位置R1变化对舱门转角的影响

保证  $BC_1$ 和 $\theta_1$ 大小不变, 仅改变 $R_1$ 大小, 以此判断 $C_0$ 半径对舱门转角的影响,数据见表 2。

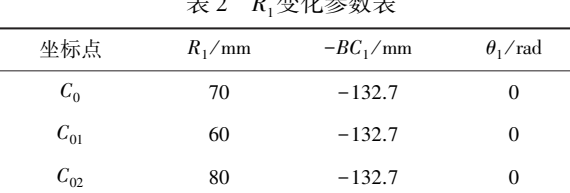

 $\pm$  a p $\pm$   $\mu$   $\pm$ 

在 Matlab 程序中改变R1数值, 计算舱门转角随时间 变化规律,绘制相应曲线图,见图 9。

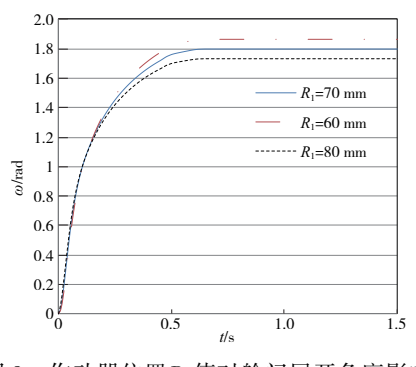

图 9 作动器位置R1值对舱门展开角度影响

由图 9 可知, C<sub>0</sub> 半径R<sub>1</sub> 大小对舱门转角有较大的影 响,当作动器安装半径增大 10 mm 时,舱门展开角度减小 约为 4°, 在设计 RAT 收放作动器安装位置时, 不宜将 $C_0$ 的 半径R1设计得过大。

2)作动器安装位置 BC1变化对舱门转角的影响

保证 $R_1$ 和 $\theta_1$ 大小不变, 仅改变  $BC_1$ 大小, 以此判断对 舱门转角的影响, 数据见表 3。

 $\pm$  3 BC 恋化参数表

| $\sim$ $\approx$ $\sim$ $\approx$ $\sim$ $\sim$ $\sim$ |          |            |                 |  |
|--------------------------------------------------------|----------|------------|-----------------|--|
| 坐标点                                                    | $R_1/mm$ | $-BC_1/mm$ | $\theta_1$ /rad |  |
| $C_0$                                                  | 70       | $-132.7$   |                 |  |
| $C_{03}$                                               | 70       | $-112.7$   | 0               |  |
| $C_{04}$                                               | 70       | $-152.7$   | 0               |  |

在 Matlab 程序中改变 BC,数值,计算舱门转角随时间 变化规律,绘制相应曲线图,见图 10。

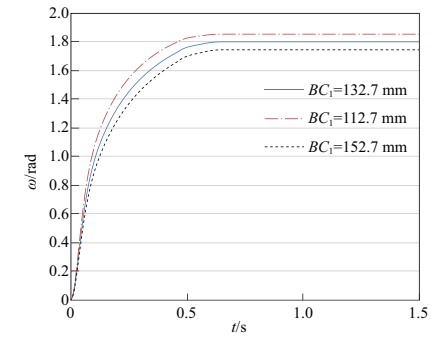

图 10 作动器位置BC 值改变对舱门展开角度影响

由图 10 可知,  $BC_1$ 值改变对舱门转角影响较小,  $BC_1$ 增大 20 mm,舱门展开角度减小约为 3°。

3)作动器安装位置θ1变化对舱门转角的影响

保证 $R_1$ 和  $BC_1$ 值大小不变, 仅改变 $\theta_1$ 大小, 以此判断 对舱门转角的影响,数据见表 4。

表 4 θ 变化参数表

| $\sim$ $\sim$ $\sim$ $\sim$ $\sim$ $\sim$ |          |            |                 |  |  |
|-------------------------------------------|----------|------------|-----------------|--|--|
| 坐标点                                       | $R_1/mm$ | $-BC_1/mm$ | $\theta_1$ /rad |  |  |
| $C_0$                                     | 70       | $-132.7$   | $_{0}$          |  |  |
| $C_{.05}$                                 | 70       | $-132.7$   | $\pi$           |  |  |
| $C_{06}$                                  | 70       | $-132.7$   | π               |  |  |
|                                           |          |            |                 |  |  |

在 Matlab 程序中改变 $θ$ , 数值, 计算舱门转角随时间变 化规律,绘制相应曲线图,见图 11。

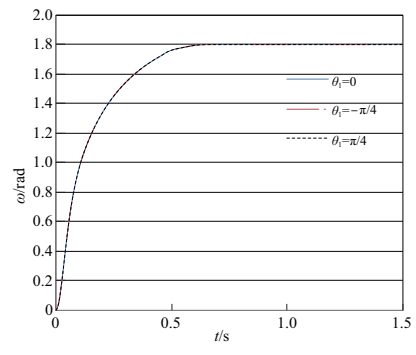

图 11 作动器位置θ1值改变对舱门展开角度影响

由图 11 可知.3 条曲线几乎重合.可以证明θ.值改变 对舱门展开几乎无影响。

通过以上分析,可以得出: 在 RAT 结构设计时, 若要使 舱门迅速打开并尽可能使展开角度增大,应尽可能减小收 放作动器在支撑臂上的安装半径R,和安装位置 BC,的值。

b)舱门连杆安装位置的影响

1)舱门连杆安装位置R2变化对舱门转角的影响

保证 BD<sub>0</sub>和θ<sub>2</sub>大小不变,仅改变R<sub>2</sub>大小以此判断舱门 连杆安装半径对舱门转角的影响,数据见表 5。

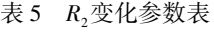

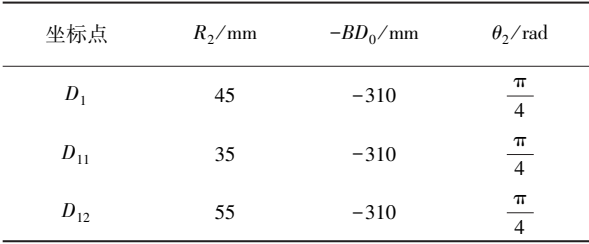

在 Matlab 程序中改变R,数值,计算舱门转角随时间 变化规律,绘制相应曲线图,见图 12。

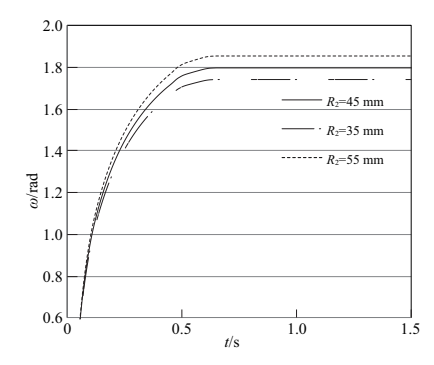

图 12 R2值改变对舱门展开角度影响

由图 12 可知, 半径R, 大小对舱门转角影响较大, R, 增 大 10 mm,舱门展开角度增大约为 4°。

2)舱门连杆安装位置 BD。变化对舱门转角的影响

保证 $R$ ,和 $\theta$ ,大小不变,仅改变  $BD_0$ 大小以此判断对舱 门转角的影响,数据见表 6。

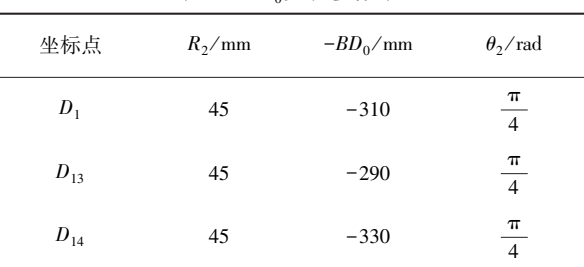

表 6 BD<sub>0</sub>变化参数表

在 Matlab 程序中改变 BD<sub>0</sub>数值,计算舱门转角随时间 变化规律,绘制相应曲线图,见图 13。

由图 13 可知,  $BD_0$ 对 RAT 舱门影响不大,  $BD_0$ 增大 20 mm,舱门展开角度增大约为 3°。

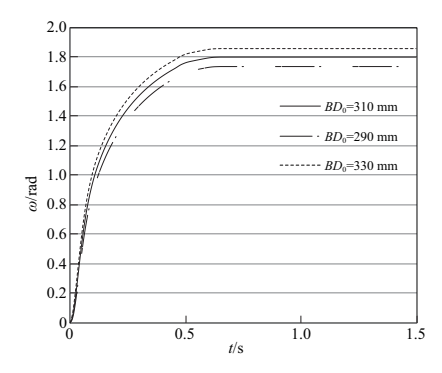

图 13 BD。值改变对舱门展开角度影响

3)舱门连杆安装位置 $\theta$ ,变化对舱门转角的影响 保证 $R$ ,和  $BD_0$ 大小不变,仅改变 $\theta$ ,大小以此判断对舱 门转角的影响,数据见表 7。

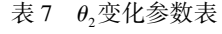

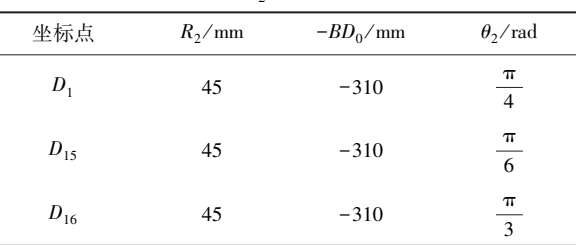

改变θ,数值,计算舱门转角随时间变化规律,绘制相 应曲线图,见图 14。

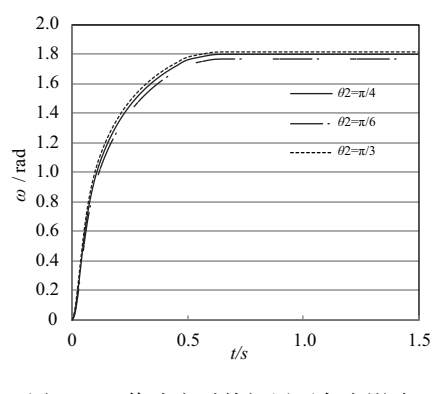

图 14  $θ$ <sub>2</sub>值改变对舱门展开角度影响

由图 14 可知, 在现有的 RAT 模型结构的基础上, 舱 门连杆安装角度 $\theta_2$ 变化对舱门转角几乎无影响。

收放作动器、舱门连杆安装位置对舱门展开角度的影 响结果汇总见表 8。

通过该模型的运动学分析,可以得出以下结论:在该 型 RAT 结构设计时, 若要提高舱门打开效率并尽可能使 展开角度增大,应尽可能增大舱门连杆在支撑臂上的安装 半径 $R$ ,和安装位置  $BD_0$ 的值。

通过本文所建立的运动学模型,可以研究该类 RAT 释放过程各关键点的空间运动特性,通过各点坐标参数的 优化即可设计出一定安装空间条件下的最优布局方案。

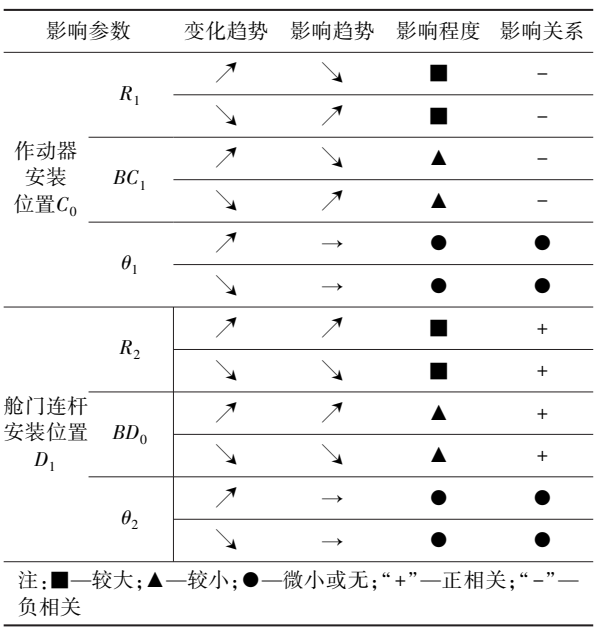

表 8 安装位置对舱门展开的影响

#### 为验证本文所建立的运动学模型可信度和精度,本文 对该 RAT 的运动模型的分析数据进行对比。

# 2 对比分析

以该 RAT 为研究对象ꎬ基于 LMS Virtual. Lab Motion 平台搭建该型 RAT 的动力学模型 $^{\lfloor 12-13 \rfloor}$  ,见图 15 。

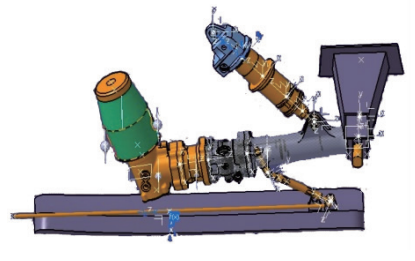

图 15 RAT 的动力学模型

## 2.1 计算对比

为验证前文所建 RAT 运动学模型的准确性,选取收 放作动器与支撑臂连接点 $C_0$ 、舱门连杆和舱门连接点 $E_0$ 为 参考点,从运动学模型和动力学模型中,分别提取参考点 在 RAT 展开过程中的线速度, 绘制速度大小与时间的变 化关系图,见图 16。

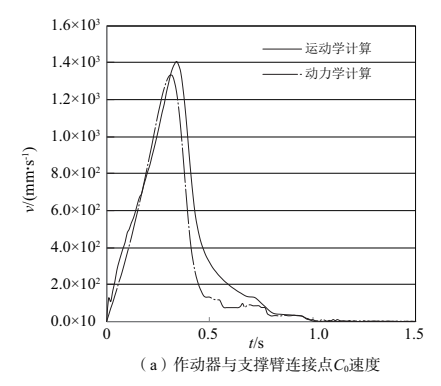

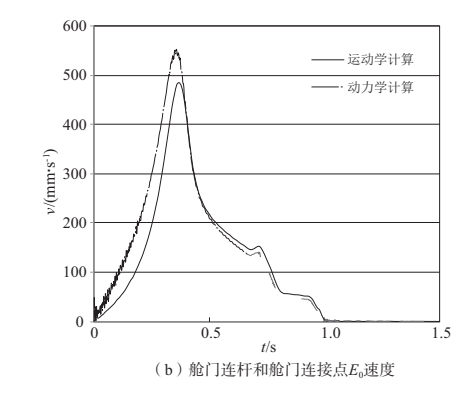

图 16 运动学-动力学模型计算结果对比

#### 2.2 结论

通过对比图 16 中的曲线可以发现,动力学模型计算与 运动学模型计算所得的Co和Eo线速度趋势吻合度较高,误 差较小,这也证明本文所建立的运动学模型是准确可信的。

#### 参考文献:

- [1] 张强,于辉,童明波. 某型飞机起落架收放过程仿真[J]. 流体 传动与控制, 2009(2): 29-31.
- [2] LI YANG, WANG LONG, JIANG JIHAI. Experimental research on internal and external leakage of construction machinery hydraulic cylinder[J]. 机床与液压, 2012, 40(12): 5-9.
- [3] ZHANG X P, MILLS J K, CLEGHORN W L. Coupling characteristics of rigid body motion and elastic deformation of a 3-PRR parallel manipulator withflexible links [ J ]. Multibody System Dynamics, 2009, 21(2): 167-192.
- [4] BLUNDELL M, HARTYD. Themultibody systems approach to vehicle dynamics $[M]$ . [S.I.]: Society of Automotive Engineers,  $2004:1 - 5.$
- [5] XIAO Z Q. Modeling and frictional behaviours analysis of digital servo stepping hydraulic cylinder system[C]//2010 International Conference on Digital Manufacturing & Automation. Changcha, China: IEEE, 2010: 939-943.
- [6] 刘延柱,潘振宽,戈新生. 多体系统动力学[M].2 版. 北京:高 等教育出版社,2014.
- $[7]$  洪嘉振. 计算多体系统动力学 $[$  M]. 北京:高等教育出版社, 1999.
- [8] 张亚辉,林家浩. 结构动力学基础[M]. 大连:大连理工大学 出版社, 2007.
- [9] 郝红伟,施光凯. Origin 6.0 实例教程 [M]. 北京:中国电力出 版社.2000.
- [10] 张森,张正亮. MATLAB 仿真技术与实例应用教程[M]. 北 京:机械工业出版社,2004.
- [11] 成大先. 机械设计手册-第 2 卷[M].5 版. 北京:化学工业出 版社, 2008.
- [12] 戎保,芮筱亭,王国平,等. 多体系统动力学研究进展[J]. 振 动与冲击, 2011, 30(7): 178-187.
- [13] 喻天翔,张玉刚,万晓峰. LMS Virtual. Lab Motion 进阶与案 例教程[M]. 西安:西北工业大学出版社,2017.

收稿日期: 2021-08-30